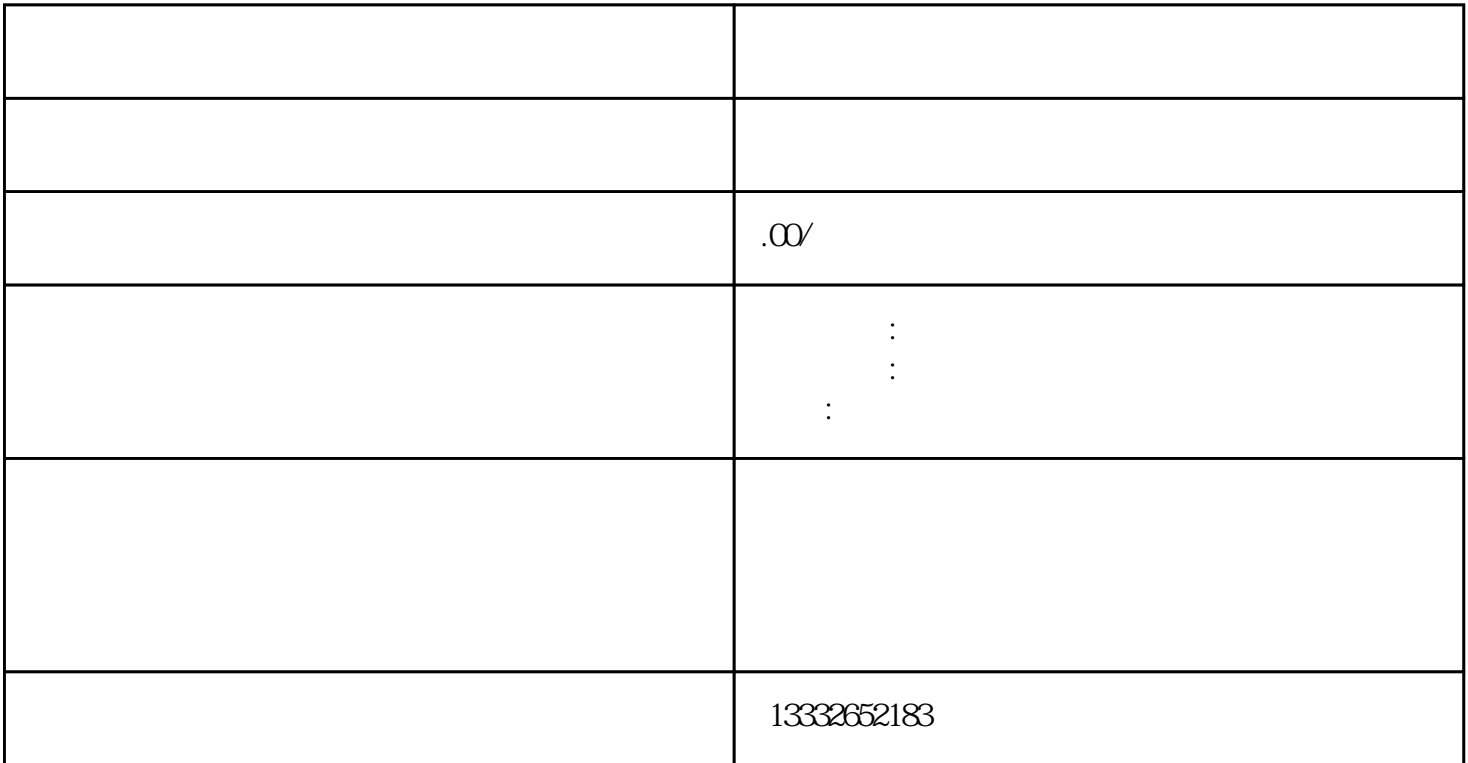

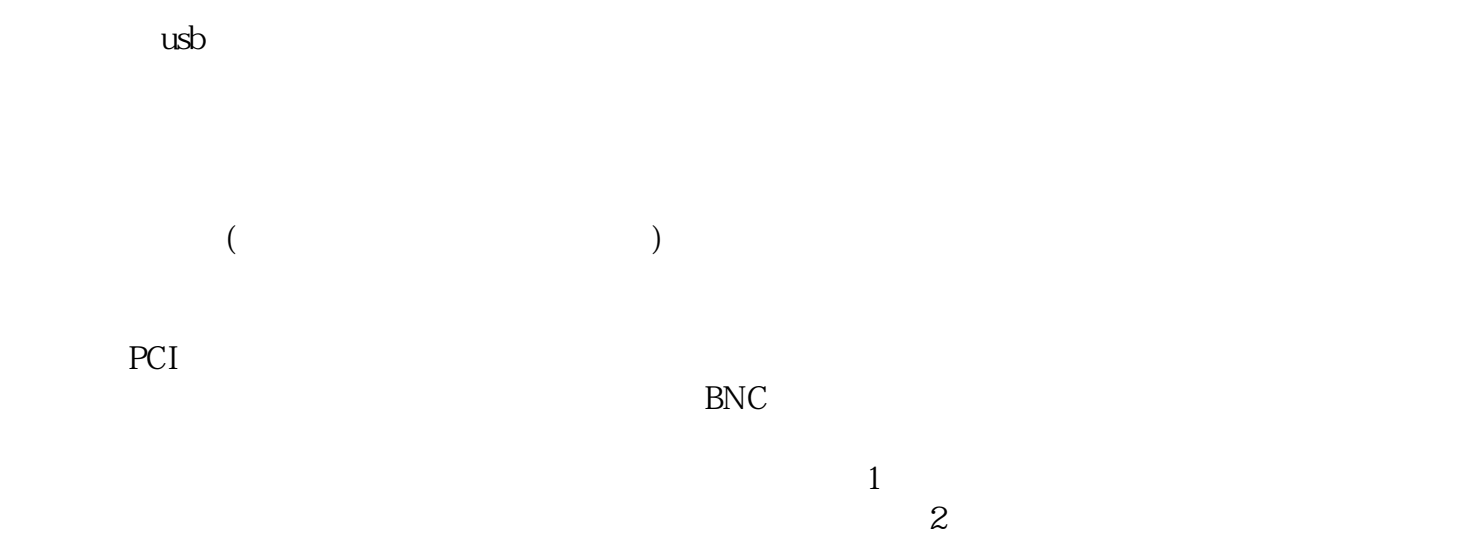

 $3$ 

 $POE$ 

 $8$  $\overline{\phantom{a}}$  $4/8/16$ 

 $\alpha$  $\frac{a}{\sqrt{a}}$ 

"的企业宗旨。